第6章 フーリエ変換  $233$ 

表 6-7 2次元 DFT (その3)

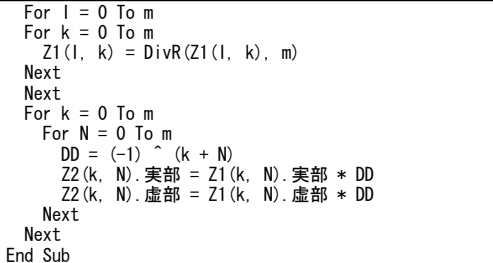

## ■結果の確認

実行結果を三次元グラフにしたのが図 6-15 です。FFT の結果を逆 FFT すると元に戻っています。

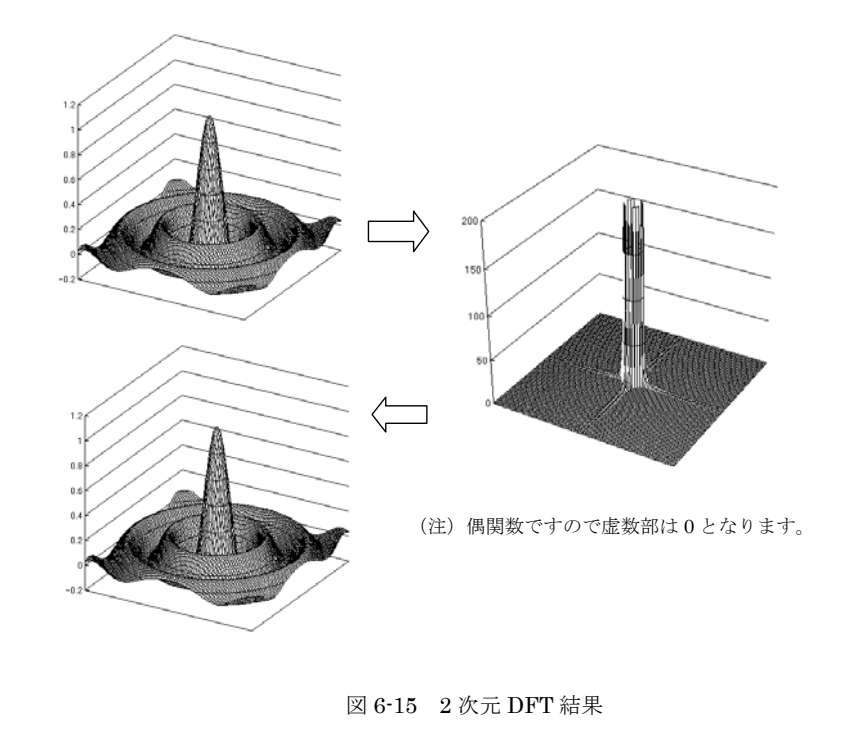

234 6.3 2次元 DFT

## (4)写真データを DFT 用のデータに加工

写真データを赤緑青(RGB)それぞれに分けてDFT 用のデータに すると煩雑になりますので、VB6 のピクチャボックスに読み込まれ たデータを白黒のデータに変換し,DFT 用のデータ(Double 型の 100×100 の配列)に変換するプログラム例を表 6-8 に示します。

これまでのプログラムを VB6 に移行して,2 次元 DFT の結果を 色マップで表示した例を図 6-16 に示します。画面の上段は実数部, 下段は虚数部です。また左側が元データ,中央が DFT の結果,左側 が逆 DFT を行った結果です。

表 6-8 画像変換

| Public 画像 DT(100, 100) As Double<br>Public Sub window(P As PictureBox, X1, Y1, X2, Y2) |
|----------------------------------------------------------------------------------------|
| With P                                                                                 |
| $ScaleLeft = X1$ : $ScaleTop = Y1$                                                     |
| . ScaleWidth = $X2 - X1$ . ScaleHeight = $Y2 - Y1$                                     |
| End With                                                                               |
| End Sub<br>Private Sub 白黒変換()                                                          |
| Dim X1 As Double: Dim C As Double                                                      |
| Dim C1 As Double: Dim C2 As Double: Dim C3 As Double                                   |
| window Picture2, 0, 0, 100, 100                                                        |
| $W =$ Picture1. ScaleWidth: $H =$ Picture1. ScaleHeight                                |
| $DW = W / 100$ : $DH = H / 100$                                                        |
| For $1 = 0$ To 100                                                                     |
| For $J = 0$ To 100<br>$X = DW * J$ : $Y = DH * I$ : $C = Picture1$ . Point $(X, Y)$    |
| Picture2. Line $(J, I) - (J + 1, I + 1)$ . C. BF                                       |
| If $C < 0$ Then                                                                        |
| $X = 255$                                                                              |
| Else                                                                                   |
| C1 = $(C \times 256) \times 256$ : C2 = $(C \times 256)$ Mod 256: C3 = C Mod 256       |
| $X = (C1 + C2 + C3) / 3$<br>End If                                                     |
| Picture2. Line $(J, I) - (J + 1, I + 1)$ , RGB $(X, X, X)$ , BF                        |
| 画像 DT(I, J) = X                                                                        |
| Next                                                                                   |
| Next                                                                                   |
| End Sub                                                                                |

## [演習]

 表 6-7 の関数 0 を変更して,DFT 用の元データを生成するプログ ラムを作成し,色々なデータの 2 次元 DFT の結果を観察せよ。

## 第6章 フーリエ変換 235

(最初の例は,表示形式が異なるだけで,元データは図 6-15 に示した例と同じです)

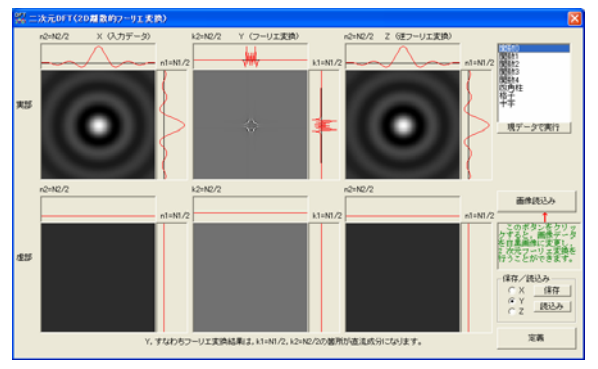

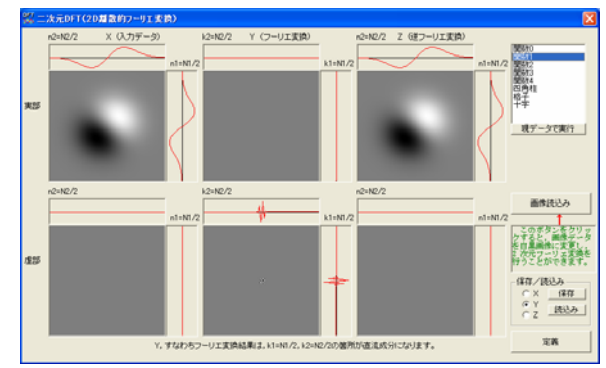

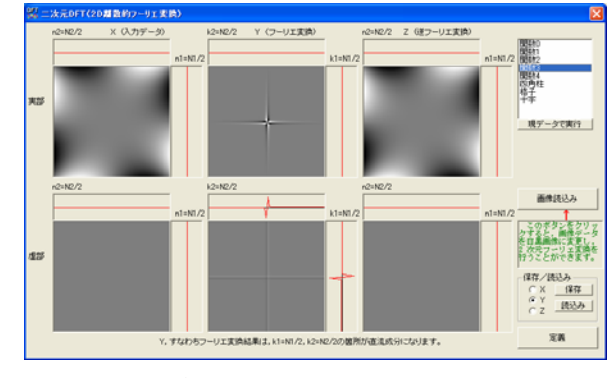

図 6-16 色々な2次元 DFT の例 (その1)

236 6.3 2次元 DFT

(元データの画像は複雑ですが,DFT の結果は中央に値が集まってきています)

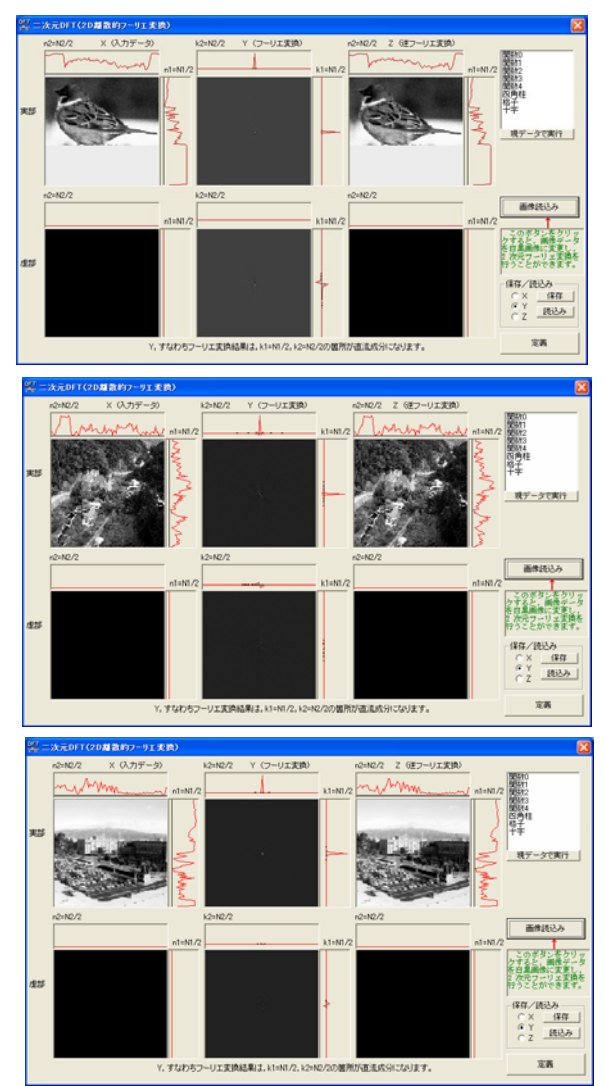

図 6-16 色々な2次元 DFT の例 (その2)